## Работа с файлами в С++

Махнев А.А.

#### Файл – это..

- именованный набор байтов, который может быть сохранен на некотором накопителе и имеет уникальное имя
- file.txt file.dat

### **Полное имя файлов**

 Полный адрес к директории файла с указанием имени файла,

D:\docs\file.txt

### Для работы с файлами

Подключить заголовочный файл <fstream>

- Содержит несколько классов
- подключены заголовочные файлы
- <ifstream>файловый ввод
- <ofstream> **—** файловый вывод.
- Файловый ввод/вывод аналогичен стандартному вводу/выводу

# **Пример 1**

- Создать текстовый файл и записать в него строку
- 1. создать объект класса ofstream**;**
- 2. связать объект класса с файлом, в который будет производиться запись;
- 3. записать строку в файл;
- 4. закрыть файл.

# **Пример 1 (реализация)**

**<u>л</u> // создаём объект для записи в файл** ofstream **fout**;

 // связываем объект с файлом fout.open("cppstudio.txt");

 //запись строки в файл  $\Box$  fout << "Работа с файлами в C++";

 // закрываем файл fout.close();

#### **Пояснения**

- Указанный файл будет создан в текущей директории с программой. Если файл с таким именем существует, то существующий файл будет заменен новым
- одной строке создать объект и связать его с файлом
- ofstream fout("cppstudio.txt");

## **Как считать данные из файла?**

- создать объект класса ifstream и связать его с файлом, из которого будет производиться считывание;
- прочитать файл;
- закрыть файл.

### **Пример 2 (1 способ считывание данных)**

- setlocale(LC\_ALL, "rus"); // корректное отображение Кириллицы
- char buff[50]; // буфер промежуточного хранения считываемого из файла текста
- ifstream fin("cppstudio.txt"); // открыли файл для чтения
- $\Box$
- <u>**n**</u> fin >> buff; // считали первое слово из файла  $\Box$  cout << buff << endl; // напечатали это слово
- П

- $\Box$
- **Fin.close(); // закрываем файл**

### **Пример 2 (2 способ считывание данных)**

- setlocale(LC\_ALL, "rus"); // корректное отображение Кириллицы
- **n** char buff[50]; // буфер промежуточного хранения считываемого из файла текста
- $\Box$  ifstream fin("cppstudio.txt"); // открыли файл для чтения
- $\Box$
- fin.getline(buff, 50); // считали строку из файла
- **Fin.close(); // закрываем файл** 
	- cout  $<<$  buff  $<<$  endl; // напечатали эту строку

## **Проверка доступа к файлу**

- char buff[50]; // буфер промежуточного хранения считываемого из файла текста
- ifstream fin("cppstudio.doc"); // (ВВЕЛИ НЕ КОРРЕКТНОЕ ИМЯ ФАЙЛА)

```
\Box
```

```
     if (!fin.is_open()) // если файл не открыт
```

```
         cout << "Файл не может быть открыт!\n"; // сообщить об этом
```
else

```
\Box
```

```
fin >> buff; // считали первое слово из файла
```

```
\Box cout \lt\lt buff \lt\lt endl; // напечатали это слово
```
 $\Box$ 

```
\Box fin.getline(buff, 50); // считали строку из файла
```

```
fin.close(); // закрываем файл
```

```
\Box cout \lt\lt buff \lt\lt endl; // напечатали эту строку
```
 $\begin{array}{ccc} \Box & & \end{array}$ 

#### Режимы открытия файлов

 установка режима в классе ios\_base в виде константы

### Режимы открытия файлов

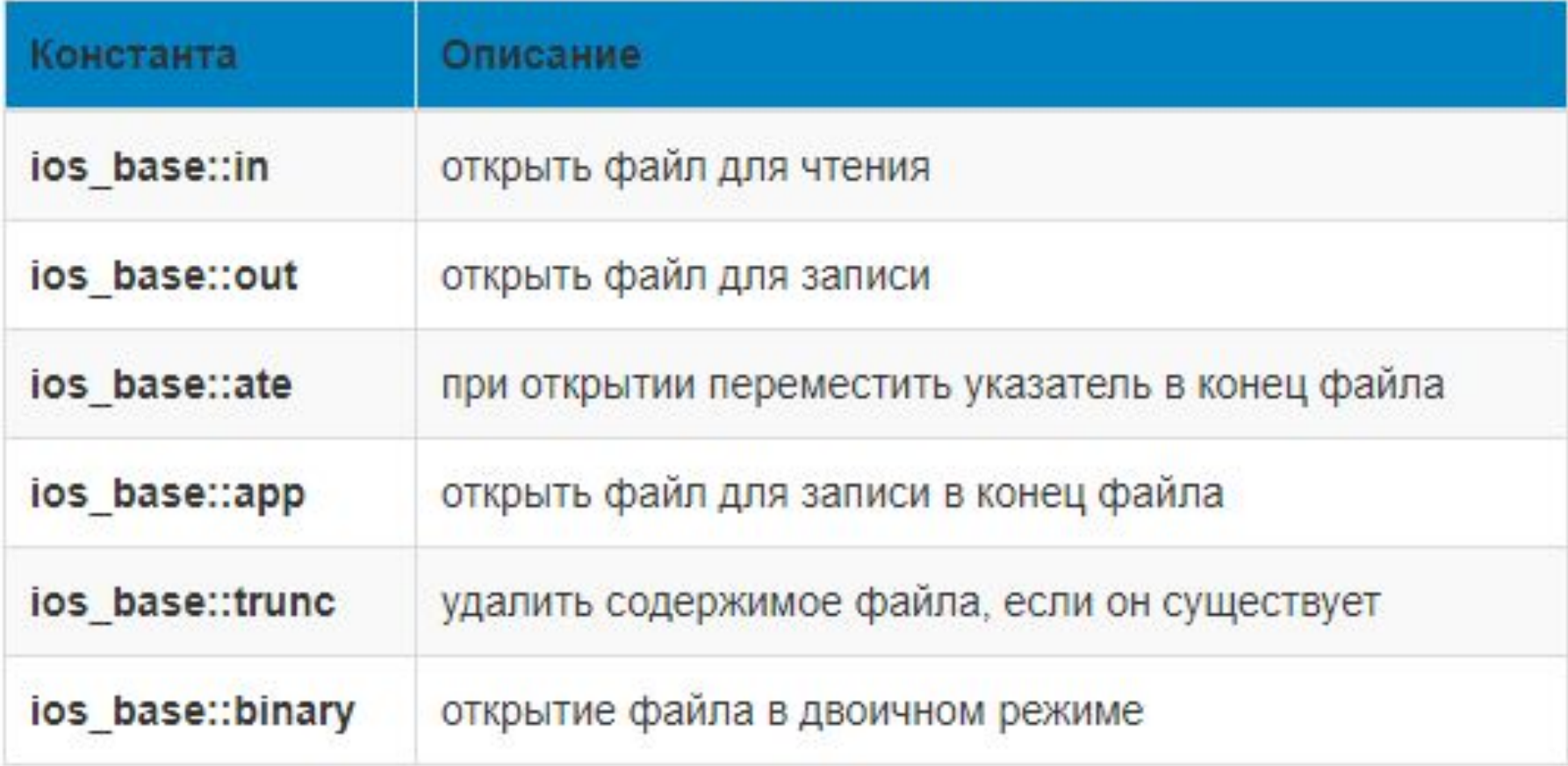

#### **Режим устанавливаем при открытии файла или создании объекта**

- // открываем файл для добавления информации к концу файла
- ofstream fout("cppstudio.txt", ios\_base::app);
- // открываем файл для добавления информации к концу файла

fout.open("cppstudio.txt", ios\_base::app);

#### **Режимы можно комбинировать**

- ios\_base::out | ios\_base::trunc
- открытие файла для записи, предварительно очистив его.